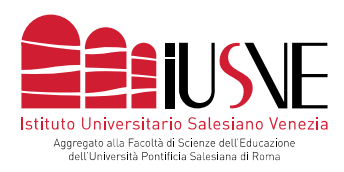

Via dei Salesiani, 15 - 30174 Venezia-Mestre T. 041.5498511 - F. 041.5498504 info@iusve.it - www.iusve.it

# **LINEE GUIDA OPERATIVE PRIVACY – CHECK LIST ATTIVITA' DI TERZA MISSIONE**

# **Doc. 00 – VADEMECUM**

- Il/la Responsabile del Progetto di Terza Missione ⃣ Scarica e legge attentamente il documento
- Il/la Collaboratore/trice
	- ⃣ Scarica e legge attentamente il documento

# **Doc. 01 – SCHEDA DI ANALISI DEL RISCHIO IN MATERIA DI PRIVACY**

(Documento a cura del/la Responsabile del Progetto di Terza Missione)

- II/la Responsabile del Progetto di Terza Missione
	- Scarica, legge attentamente e compila il documento
	- ⃣ Conserva il documento fino alla conclusione del Progetto
	- - ⃣ Invia (o chiede al/la Collaboratore/trice di inviare) il documento all'Ufficio Privacy IUSVE
		- (e il Referente di Terza Missione di Area in CC), assieme al resto della documentazione privacy prevista dalla procedura per le attività di Terza Missione.
- Il/la Collaboratore/trice
	- ⃣ Il/la Collaboratore/trice che riceve il documento 01 dal/la Responsabile del Progetto di Terza Missione, provvede ad inviarlo all'Ufficio Privacy IUSVE (e il Referente di Terza Missione di Area in CC), assieme al resto della documentazione privacy prevista dalla procedura per le attività di Terza Missione.

### **Doc. 02 – NOMINA A REFERENTE DELLA PRIVACY PER IL/LA RESPONSABILE DEL PROGETTO DI TERZA MISSIONE** (Documento a cura del/la Responsabile del Progetto di Terza Missione)

- II/la Responsabile del Progetto di Terza Missione
	- ⃣ Scarica, legge attentamente e compila il documento Responsabile del Progetto di Terza Missione
	-
- ⃣ Conserva il documento fino alla conclusione del Progetto
- ⃣ Invia (o chiede al/la Collaboratore/trice di inviare) il documento all'Ufficio Privacy IUSVE (e il Referente di Terza Missione di Area in CC), assieme al resto della documentazione privacy prevista dalla procedura per le attività di Terza Missione.
- II/la Collaboratore/trice
	- ⃣ Il/la Collaboratore/trice che riceve il documento 02 dal/la Responsabile del Progetto di Terza Missione, provvede ad inviarlo all'Ufficio Privacy IUSVE (e il Referente di Terza Missione di Area in CC), assieme al resto della documentazione privacy prevista dalla procedura per le attività di Terza Missione.

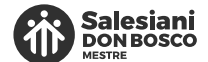

MEMBER OF THE GROUP

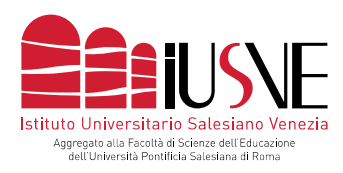

# **Doc. 03 – NOMINA AD AUTORIZZATO AL TRATTAMENTO PER IL/LA COLLABORATORE/TRICE**

(Documento a cura del/la Collaboratore/trice)

- Il/la Responsabile del Progetto di Terza Missione
	- ⃣ Controfirma il documento
	- ⃣ Conserva il documento completo fino alla conclusione del Progetto
	- ⃣ Invia (o chiede al/la Collaboratore/trice di inviare) il documento all'Ufficio Privacy IUSVE (e il Referente di Terza Missione di Area in CC), assieme al resto della documentazione privacy prevista dalla procedura per le attività di Terza Missione.
- Il/la Collaboratore/trice
	- Scarica, legge attentamente e compila il documento
	- ⃣ Invia il documento compilato e firmato al/ Responsabile del Progetto di Terza Missione per la controfirma
	- ⃣ Conserva il documento completo fino alla conclusione del Progetto
		- ⃣ Il/la Collaboratore/trice che riceve il documento 03 controfirmato dal/la Responsabile del Progetto di Terza Missione, provvede ad inviarlo all'Ufficio Privacy IUSVE (e il Referente di Terza Missione di Area in CC), assieme al resto della documentazione privacy prevista dalla procedura per le attività di Terza Missione.

# **Doc. 04 – INFORMATIVA E CONSENSO PARTECIPANTI**

- Il/la Responsabile del Progetto di Terza Missione
	- ⃣ Riceve il documento dal/la Collaboratore/trice e provvede alla compilazione delle parti di sua competenza
	- Restituisce il documento compilato al Collaboratore/trice che provvede a farlo sottoscrivere ai soggetti coinvolti nelle attività di Terza Missione prima dell'inizio della raccolta dei dati o comunque delle attività previste
	- ⃣ Conserva il documento completo fino alla conclusione del Progetto
	- ⃣ Invia (o chiede al/la Collaboratore/trice di inviare) il documento all'Ufficio Privacy IUSVE (e il Referente di Terza Missione di Area in CC), assieme al resto della documentazione privacy prevista dalla procedura per le attività di Terza Missione.

## - Il/la Collaboratore/trice

- Scarica il documento
- ⃣ Invia il documento al/la Responsabile del Progetto di Terza Missione che provvede a compilare i campi di sua competenza
- ⃣ Fa compilare e sottoscrivere (richiesta di consenso) ai soggetti coinvolti nelle attività di Terza Missione prima dell'inizio della raccolta dei dati o comunque delle attività previste
- ⃣ Conserva il documento completo fino alla conclusione del Progetto
- ⃣ Invia (o chiede al/la Responsabile del Progetto di Terza Missione di inviare) il documento all'Ufficio Privacy IUSVE (e il Referente di Terza Missione di Area in CC), assieme al resto della documentazione privacy prevista dalla procedura per le attività di Terza Missione.

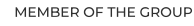

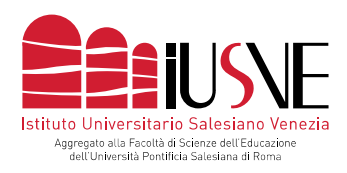

# **Doc. 05 – RICHIESTA ENTE**

- Il/la Responsabile del Progetto di Terza Missione
	- ⃣ Riceve il documento dal/la Collaboratore/trice e provvede alla compilazione delle parti di sua competenza
	- ⃣ Restituisce il documento compilato al Collaboratore/trice che provvede a farlo sottoscrivere agli enti coinvolti nelle attività di Terza Missione prima dell'inizio della raccolta dei dati o comunque delle attività previste
	- ⃣ Conserva il documento completo fino alla conclusione del Progetto
	- ⃣ Invia (o chiede al/la Collaboratore/trice di inviare) il documento all'Ufficio Privacy IUSVE (e il Referente di Terza Missione di Area in CC), assieme al resto della documentazione privacy prevista dalla procedura per le attività di Terza Missione.
- Il/la Collaboratore/trice
	- Scarica il documento
	- ⃣ Invia il documento al/la Responsabile del Progetto di Terza Missione che provvede a compilare i campi di sua competenza
	- ⃣ Fa compilare e sottoscrivere (richiesta di consenso) agli enti coinvolti nelle attività di Terza Missione prima dell'inizio della raccolta dei dati o comunque delle attività previste
	- ⃣ Conserva il documento completo fino alla conclusione del Progetto

⃣ Invia (o chiede al/la Direttore/trice del Progetto di Ricerca di inviare) il documento all'Ufficio Privacy IUSVE (e il Referente di Terza Missione di Area in CC), assieme al resto della documentazione privacy prevista dalla procedura per le attività di Terza Missione.

---------------------------------------------------

### **Nota: somministrazione di un questionario anonimo**

Se viene somministrato un questionario anonimo ai partecipanti ad un Progetto di Terza Missione, non si effettua un vero e proprio trattamento di dati. Le fasi della procedura da seguire in questo caso sono:

### **Doc. 00 – VADEMECUM**

- Il/la Responsabile del Progetto di Terza Missione
	- ⃣ Scarica e legge attentamente il documento
- Il/la Collaboratore/trice
	- ⃣ Scarica e legge attentamente il documento

## **CREAZIONE DEL QUESTIONARIO**

- Il soggetto che predispone il questionario (Responsabile del Progetto di Terza Missione o Collaboratore/trice):
	- Inserisce nella pagina iniziale del questionario il seguente disclaimer:
		- *Tutti i dati saranno trattati esclusivamente per scopi di ricerca scientifica e nel rispetto della legislazione vigente ai sensi dell'Art. 13 Regolamento UE 679/2016 (GDPR) e del D.Lgs. 30 giugno 2003 n. 196 (Codice in materia di protezione dei dati personali) e come modificato dal D.Lgs. 10 agosto 2018 n. 101.*

#### Contatti:

- Referente di Terza Missione dell'Area di Psicologia: [terzamissione.psicologia@iusve.it](mailto:terzamissione.psicologia@iusve.it)
- Referente di Terza Missione dell'Area di Pedagogia: [terzamissione.pedagogia@iusve.it](mailto:terzamissione.pedagogia@iusve.it)
- Referente di Terza Missione dell'Area di Comunicazione ed educazione Venezia: [ve.terzamissione.comunicazione@iusve.it](mailto:ve.terzamissione.comunicazione@iusve.it)
- Referente di Terza Missione dell'Area di Comunicazione ed educazione Verona: [vr.terzamissione.comunicazione@iusve.it](mailto:vr.terzamissione.comunicazione@iusve.it)